# FICHES PRATIQUES WORDPRESS

# OUTILS de référencement

**Objectif de cette fiche**

Optimiser son site pour une meilleure indexation dans les moteurs de recherche

# <span id="page-0-0"></span>Sommaire

 [Sites en ligne ................................................................................................................2](#page-1-0)

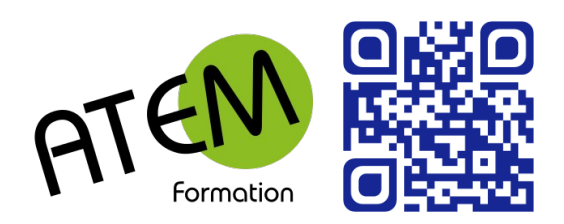

# OUTILS de RÉFÉRENCEMENT

## <span id="page-1-0"></span>**Sites en ligne**

**Siteliner** <http://siteliner.com/> Duplicate content – liens brisés – pages ignorées

#### **Positeo**

<http://www.positeo.com/check-duplicate-content/> Duplicate content

#### **Screaming Frog SEO Spider Tool**

<http://www.screamingfrog.co.uk/seo-spider/> Pages d'erreur 404

#### **Outils Google pour les webmasters**

<https://support.google.com/webmasters/answer/2409439?hl=fr> Nombreux outils de référencement

#### **Open Site Explorer**

<https://moz.com/researchtools/ose/> Liens entrants

#### **Google page speed**

<https://developers.google.com/speed/pagespeed/insights/> Vitesse de chargement

#### **Sitemapdoc**

<http://www.sitemapdoc.com/Serp-Rank.aspx> Positionnement d'un mot-glé

#### **Balises ALT**

Utiliser le module Easy SEO (30 €) <http://bit.ly/1KaD2h0>

## **Outils spécifiques à Prestashop**

<http://www.joptimisemonsite.fr/ameliorer-seo-prestashop-referencement-naturel/>

<https://www.codeur.com/cms/aide/referencement-prestashop/>